## **Relatório do Saldo de Contas (CCCT340)**

Esta documentação é válida para todas as versões do Consistem ERP.

## **Pré-Requisitos**

Não há.

## **Acesso**

Módulo: Contábil/Fiscal - Contabilidade

Grupo: Consultas de Saldos Contábeis

## **Visão Geral**

Nesse programa são informados os parâmetros para a emissão do relatório do saldo das contas contábeis cadastradas.

Os dados exibidos no relatório são máscara, código e descrição da conta, saldo, entre outras informações.

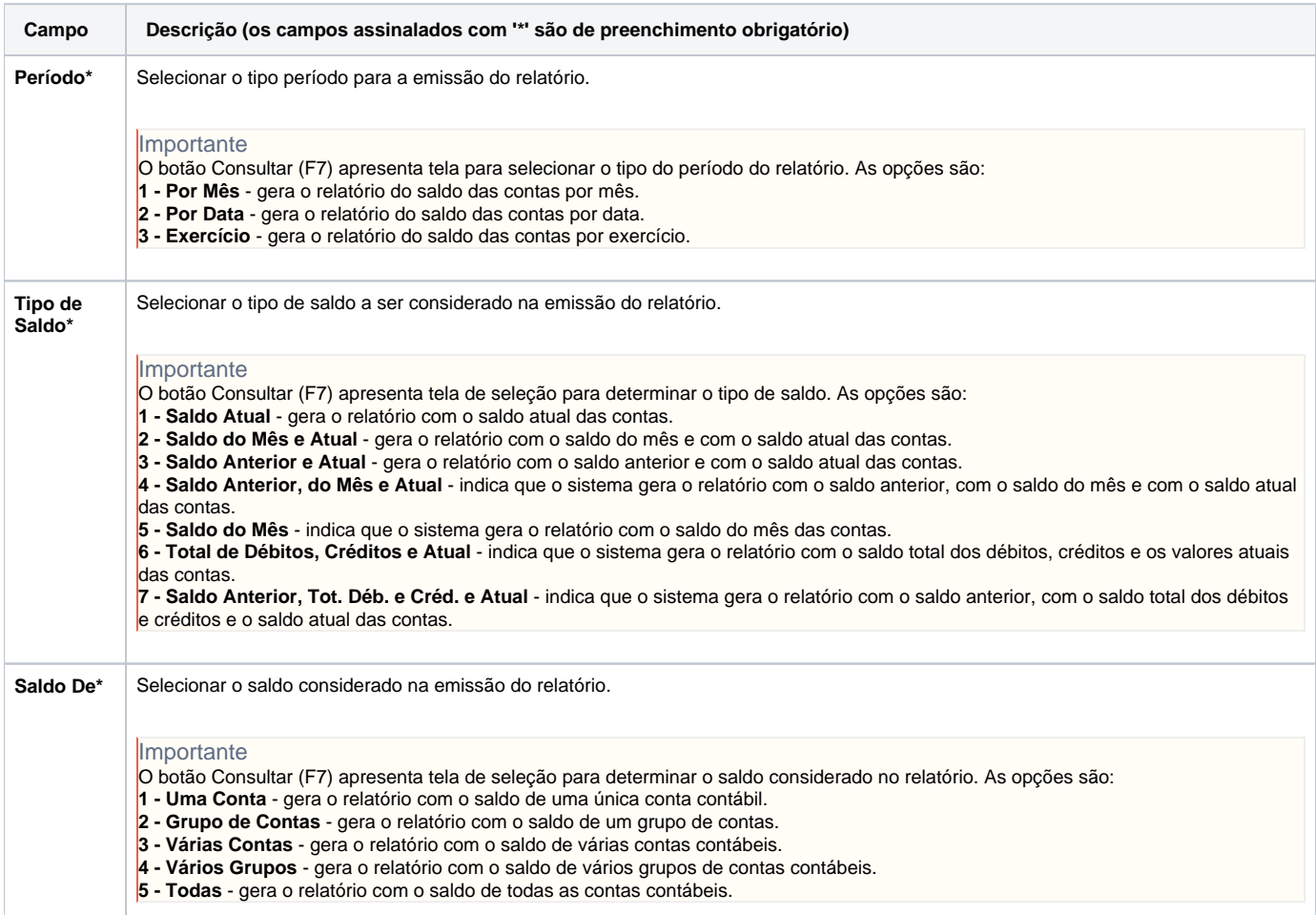

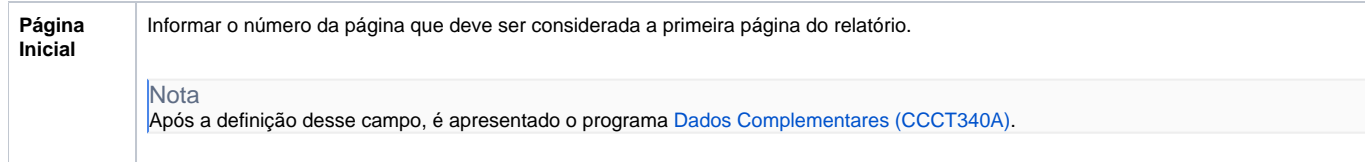

Atenção

As descrições das principais funcionalidades do sistema estão disponíveis na documentação do [Consistem ERP Componentes.](http://centraldeajuda.consistem.com.br/pages/viewpage.action?pageId=56295436) A utilização incorreta deste programa pode ocasionar problemas no funcionamento do sistema e nas integrações entre módulos.

Exportar PDF

Esse conteúdo foi útil?

Sim Não